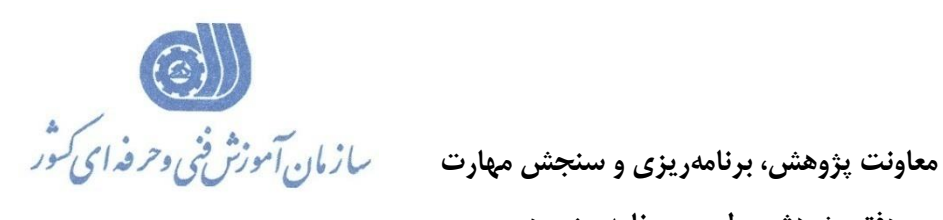

جمهوری اسلامی ایر ان<br>مسیری اسلامی ایر ان وزارت تعاون، کارورفاه احتاعی

**ريزي درسي دفتر پژوهش، طرح و برنامه**

استاندارد آموزش شغل

 **نقشه کش صنعتي با نرم افزار** 

## **Autodesk Inventor**

**گروه شغلي**

**مکانیک**

**کد ملي آموزش شغل** 

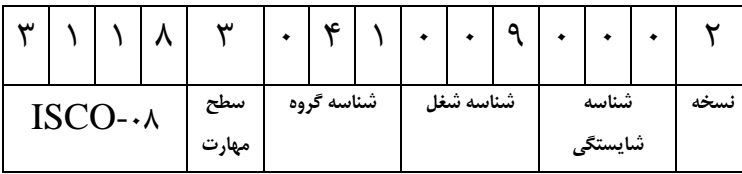

**تاريخ تدوين استاندارد : 42 /4/ 7931**

**نظارت بر تدوين محتوا و تصويب استاندارد : دفتر پژوهش ريزي درسي ، طرح و برنامه** کد ملی شناسایی **آموزش شغل: ۳۱۱۸۳۰۴۱۰**۰۹

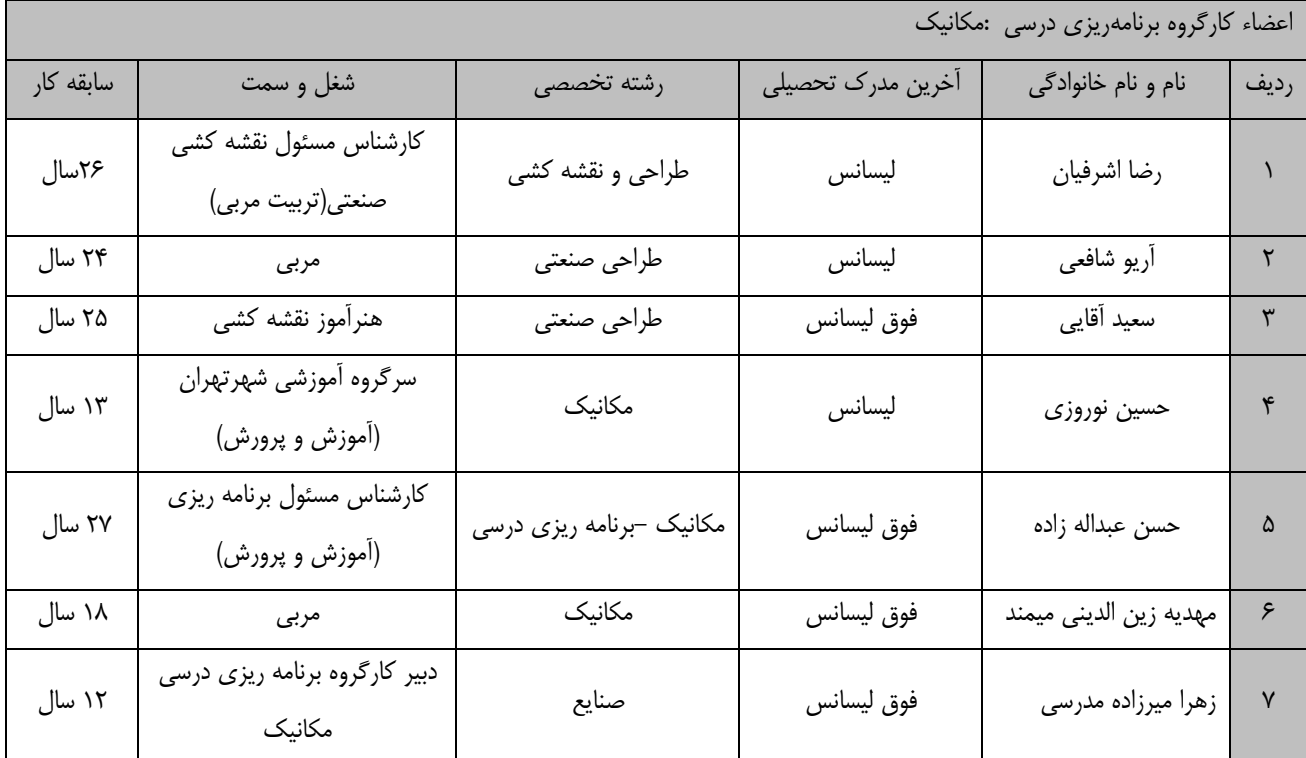

**فرآيند بازنگري استانداردهاي آموزش :**

**طي جلسه اي که در تاريخ 31/7/43 با حضور اعضاي کارگروه برنامه ريزي درسي مکانیک برگزار گرديد استاندارد آمووزش شوغل کارور نقشه کش صنعتي با نرم افزارInventor با کد 977993273333337 بررسي و تحت عنوان شغل نقشه کش صنعتي بوا نرم افزارInventor با کد 977993273333334 مورد تائید قرار گرفت .**

**کلیه حقوق مادي و معنوي اين استاندارد متعلق به سازمان آموزش فني و حرفهاي کشور بوده و هرگونه سوء استفاده مادي و معنوي از آن موجب پیگرد قانوني است.**

> **آدرس: دفتر پژوهش، طرح و برنامهريزي درسي تهران، خیابان آزادي، نبش خیابان خوش جنوبي، سازمان آموزش فني و حرفهاي کشور دورنگار 55699569 تلفن 55699549 rpc@irantvto.ir : الکترونیکي آدرس**

## **تعاريف :**

**استاندارد شغل :**  مشخصات شايستگيها و توانمنديهاي مورد نياز براي عملكرد مـوثر در محـيط كـار را گوينـد در بعضـي از مـوارد اسـتاندارد حرفـهاي نيـز گفتـه ميشود. **استاندارد آموزش :**  نقشهی يادگيری برای رسيدن به شايستگيهای موجود در استاندارد شغل. **نام يك شغل :**  به مجموعهاى از وظايف و توانمندىهاى خاص كه از يك شخص در سطح مورد نظر انتظار مىرود اطلاق مىشود. **شرح شغل :**  بيانيهاي شامل مهمترين عناصر يک شغل از قبيل جايگاه يا عنوان شغل، كارها ارتباط شغل با مشاغل ديگـر در يـک حـوزه شـغلي، مسـئوليتهـا، شرايك راري و استاندارد عملكرد مورد نياز شغل. **طول دوره آموزش :**  حداقل زمان و جلسات مورد نياز براي رسيدن به يک استاندارد آموزشي. **ويژگي كارآموز ورودي :**  حداقل شايستگي.ها و توانايي هايي كه از يک کارآموز در هنگام ورود به دوره آموزش انتظار ميرود. **كارورزي:** كارورزي صرفا در مشاغلي است كه بعد از آموزش نظري يا همگام با آن آموزش عملي به صورت محدود يا با ماكت صورت ميگيرد و ضرورت دارد كه در آن مشاغل خاص محيط واقعي براي مدتي تعريف شده تجربه شود.(مانند آموزش يک شايستگي كه فرد در محل آموزش به صورت تئوريـک با استفاده از عكس مي آموزد و ضرورت دارد مدتي در يك مكان واقعي آموزش عملي ببيند و شامل بسياري از مشاغل نمي¢ردد.) **ارزشيابي :**  فرآيند جمعآوري شواهد و قضاوت در مورد آنكه يک شايستگي بدست آمده است يا خير، که شامل سه بخش عملي، کتبي عملي و اخلاق حرفـهاي خواهد بود. **صالحيت حرفهاي مربيان :**  حداقل توانمنديهاي آموزشي و حرفهاي كه از مربيان دوره آموزش استاندارد انتظار ميرود. **شايستگي :**  توانايي انجام كار در محيطها و شرايط گوناگون به طور موثر و كارا برابر استاندارد. **دانش :**  حداقل مجموعهاي از معلومات نظري و توانمنديهاي ذهني لازم براي رسيدن به يک شايستگي يا توانايي که ميتوانـد شـامل علـوم پايه(رياضـي، فيزيک، شيمي، زيست شناسي)، تكنولوژي و زبان فني باشد. **مهارت :**  حداقل هماهنگي بين ذهن و جسم براي رسيدن به يک توانمندي يا شايستگي. معمولاً به مهارتهاي عملي ارجاع ميشود. **نگرش :**  مجموعهاي از رفتارهاي عاطفي كه براي شايستگي در يک کار مورد نياز است و شامل مهارتهاي غير فني و اخلاق حرفهاي ميباشد. **ايمني :**  مواردي است كه عدم يا انجام ندادن صحيح آن موجب بروز حوادث و خطرات در محيط كار ميشود. **توجهات زيست محيطي :** ملاحظاتي است كه در هر شغل بايد رعايت و عمل شود كه كمترين آسيب به محيط زيست وارد گردد.

**نام استاندارد آموزش شغل:** 

**نقشه کش صنعتي با نرم افزار Inventor**

**شرح استاندارد آموزش شغل**:

نقشه کش صنعتی با نرم افزار Inventor شغلی از حوزه مکانیک است که شامل شایستگی های ایجاد مدل های سه بعدی (part modeling) با نرم افزار Inventor ، مونتاژ مدل های سه بعـدی و اسـتفاده از کتابخانــه قطعــات در نرم افزار Inventor ، نما گیری از مدلهای سه بعدی و تهیه نقشه های اجرایی در نرم افزار Inventor ، تهیه پروژه طراحی و ساخت سازه های فلزی در نرم افزار Inventor و تهیه مسـتندات عکـس و فـیلم انیمیشـن در نـرم افـزار Inventor می باشد.

**ويژگيهاي کارآموز ورودي** :

**حداقل میزان تحصیلات : دیپلم یا دانش آموز پایه دوازدهم شاخه کاردانش**

**حداقل توانایی جسمی و ذهنی : داشتن سلامت کامل جسمانی و روانی** 

 **مهارت هاي پیش نیاز : نقشه کش صنعتی با کد 977943273323334**

**طول دوره آموزش** :

**طول دوره آموزش : 929 ساعت و زمان آموزش نظري : 745 ساعت و زمان آموزش عملي : 444 ساعت**

**و زمان کارورزي : ساعت و زمان پروژه : ساعت**

**بودجهبندي ارزشیابي) به درصد (** 

**- کتبي : %46**

**- عملي %56:**

**- اخالق حرفهاي %73:**

**صالحیتهاي حرفهاي مربیان :**

حداقل فوق دیپلم مکانیک یا نقشه کشی صنعتی با ۵ سال سابقه کار مرتبط

**٭ تعريف دقیق استاندارد)اصطالحي( :** 

 **Inventor Autodesk يک نرمافزا[ر](https://fa.wikipedia.org/wiki/%D8%B7%D8%B1%D8%A7%D8%AD%DB%8C_%D8%A8%D9%87_%DA%A9%D9%85%DA%A9_%D8%B1%D8%A7%DB%8C%D8%A7%D9%86%D9%87) [طراحي به کمک رايانه](https://fa.wikipedia.org/wiki/%D8%B7%D8%B1%D8%A7%D8%AD%DB%8C_%D8%A8%D9%87_%DA%A9%D9%85%DA%A9_%D8%B1%D8%A7%DB%8C%D8%A7%D9%86%D9%87) است .**

**٭ اصطالح انگلیسي استاندارد)اصطالحات مشابه جهاني( :**

**Industrial Drafter with Autodesk Inventor**

**٭ مهمترين استانداردها و رشتههاي مرتبط با اين استاندارد : نقشه کش صنعتي**

**-نقشه کش صنعتي با نرم افزارWorks Solid-**

**٭ جايگاه استاندارد شغلي از جهت آسیبشناسي و سطح سختي کار : الف : جزو مشاغل عادي و کم آسیب طبق سند و مرجع ...................................... ب : جزو مشاغل نسبتاً سخت طبق سند و مرجع ...................................... ج : جزو مشاغل سخت و زيان آور طبق سند و مرجع ........................................ د : نیاز به استعالم از وزارت کار** 

## **استاندارد آموزش شغل**

**- شايستگي** 

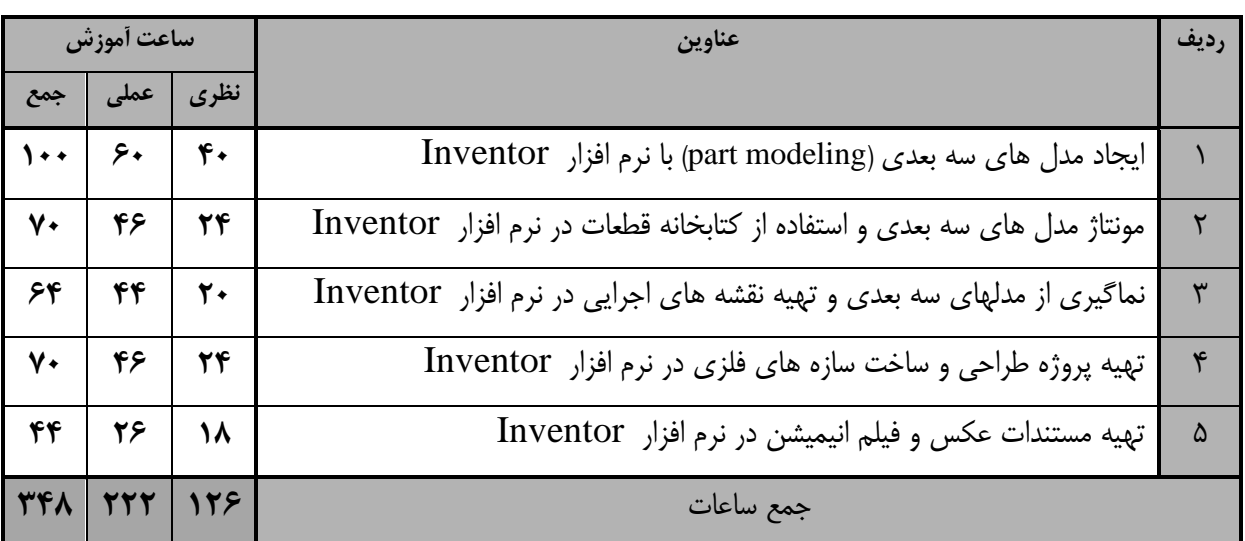

- برگهی تحلیل آموزش عنوان : ایجاد مدل های سه بعدی (part modeling) با نرم افـزار Inventor زمان آموزش نظری عملی جمع  $\mathcal{L}$  .  $\mathcal{L}$  .  $\mathcal{L}$ **دانش، مهارت، نگرش، ايمني توجهات زيست محیطي مرتبط تجهیزات، ابزار، مواد مصرفي و منابع آموزشي** دانش : سایت کامپیوتر –اصول کار با دستورات فایلی اصول تغییر زاویه دید و نحوه نمایش مدل-نحوه کار با رابط کاربر نرم افزار Inventor نرم افزار Inventor -مراحل تعریـف پـروژه و مـدیریت فایـل هـا در نـرم افـزار<br>Inventor -روند مدلسازی در ندرم افزارهدای طراحدی بده کمدک رایانده  $(CAD)$ -روشهای اصلی مدلسازی در نرم افزارهای طراحی به کمدک رایانه )CAD) –تنظیمات عمومی نرم افزار -اصول ترسیم و ویرایش اسکچ (D,٢D) -محیط مدلسازی پارامتریک-اصول قید گذاری ابعادی و هندسی اسکچ-روش کار با ابزارهای ترسیم و ویرایش اسکچ (D,۲D) –روش کار با ابزارهای تکمیلی مدلسازی<br>-<br>-روش کار با ابزارهای ویرایشی مدلسازی –روش کار با ابزارهای مدلسازی و فیچرهای اصلی<br>-<br>–روش کار با ابزارهای تکمیلی مدلسازی -روش ایجاد عناصر کداری مرجع)نقتده کداری، خدط کداری، صفحه کاری)

-روش تعیین خصوصیات قطعات

استاندارد آموزش

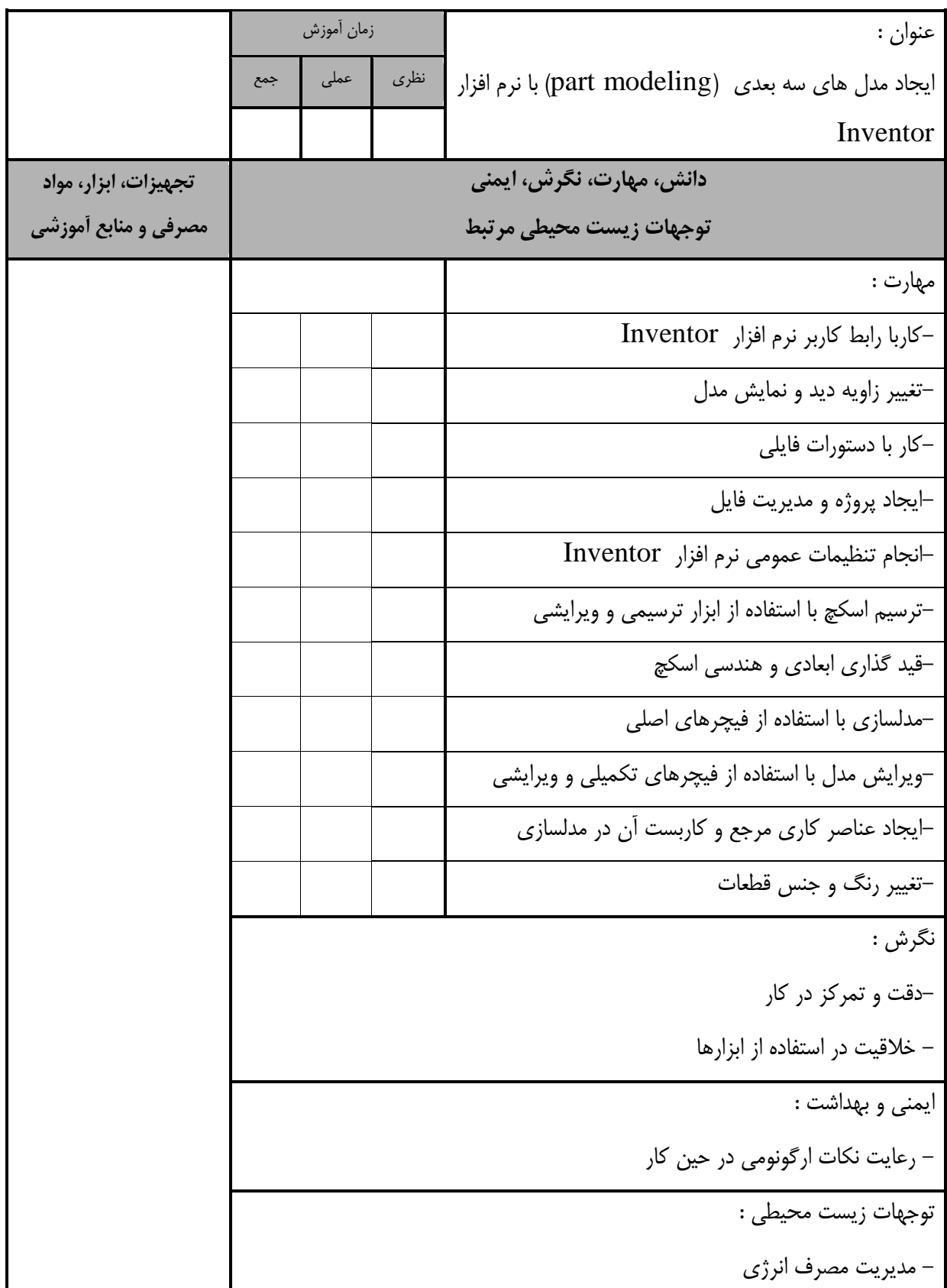

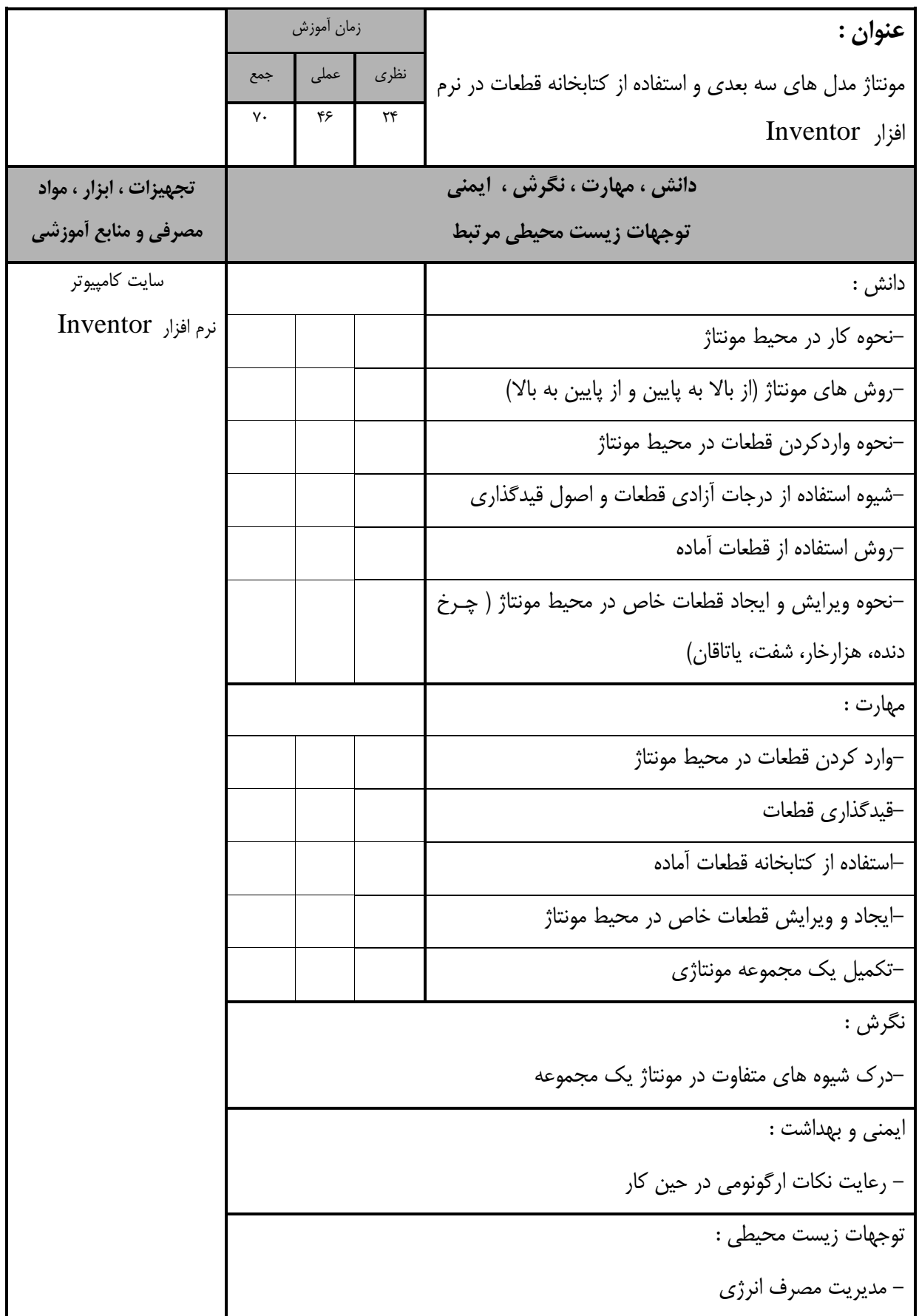

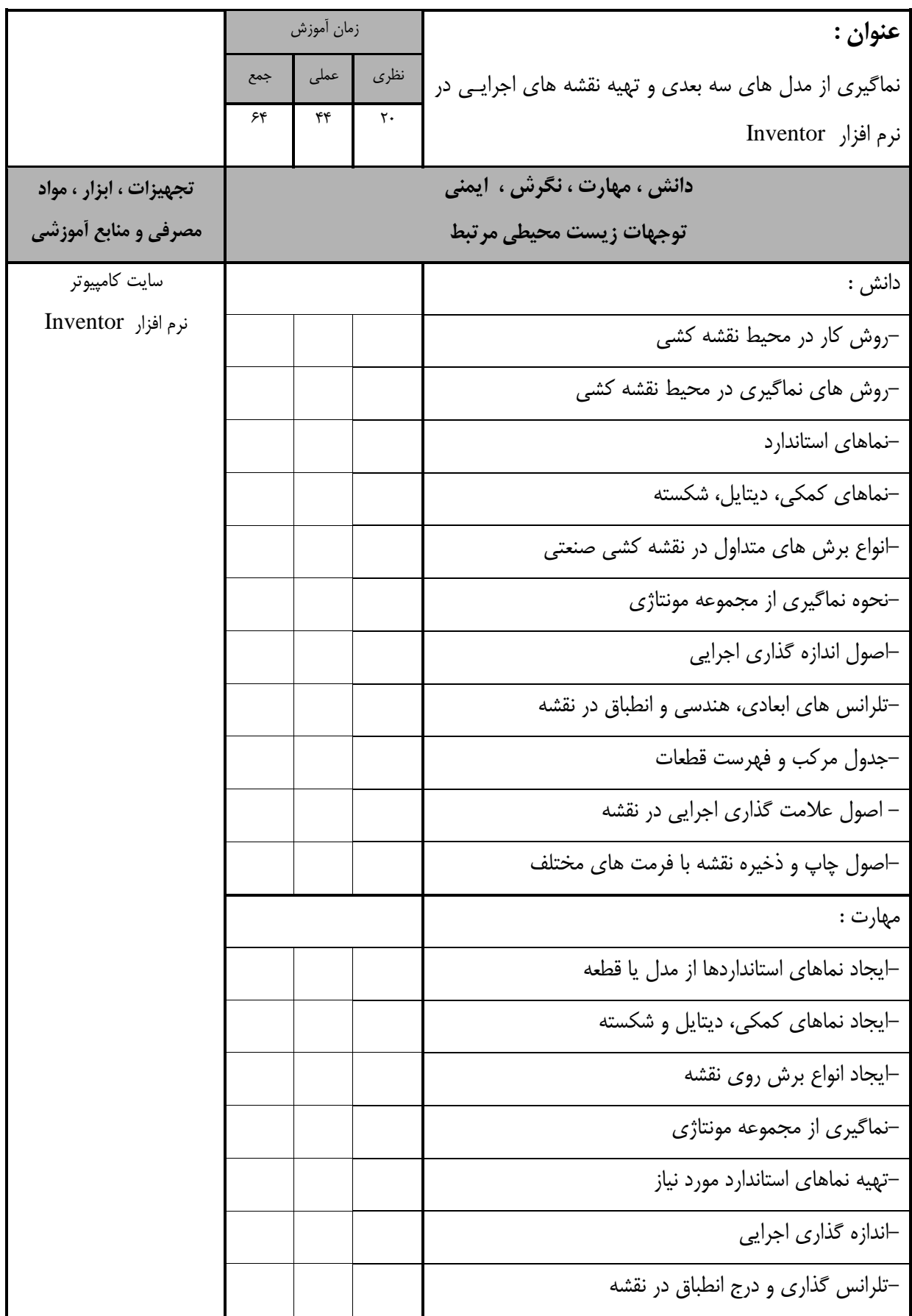

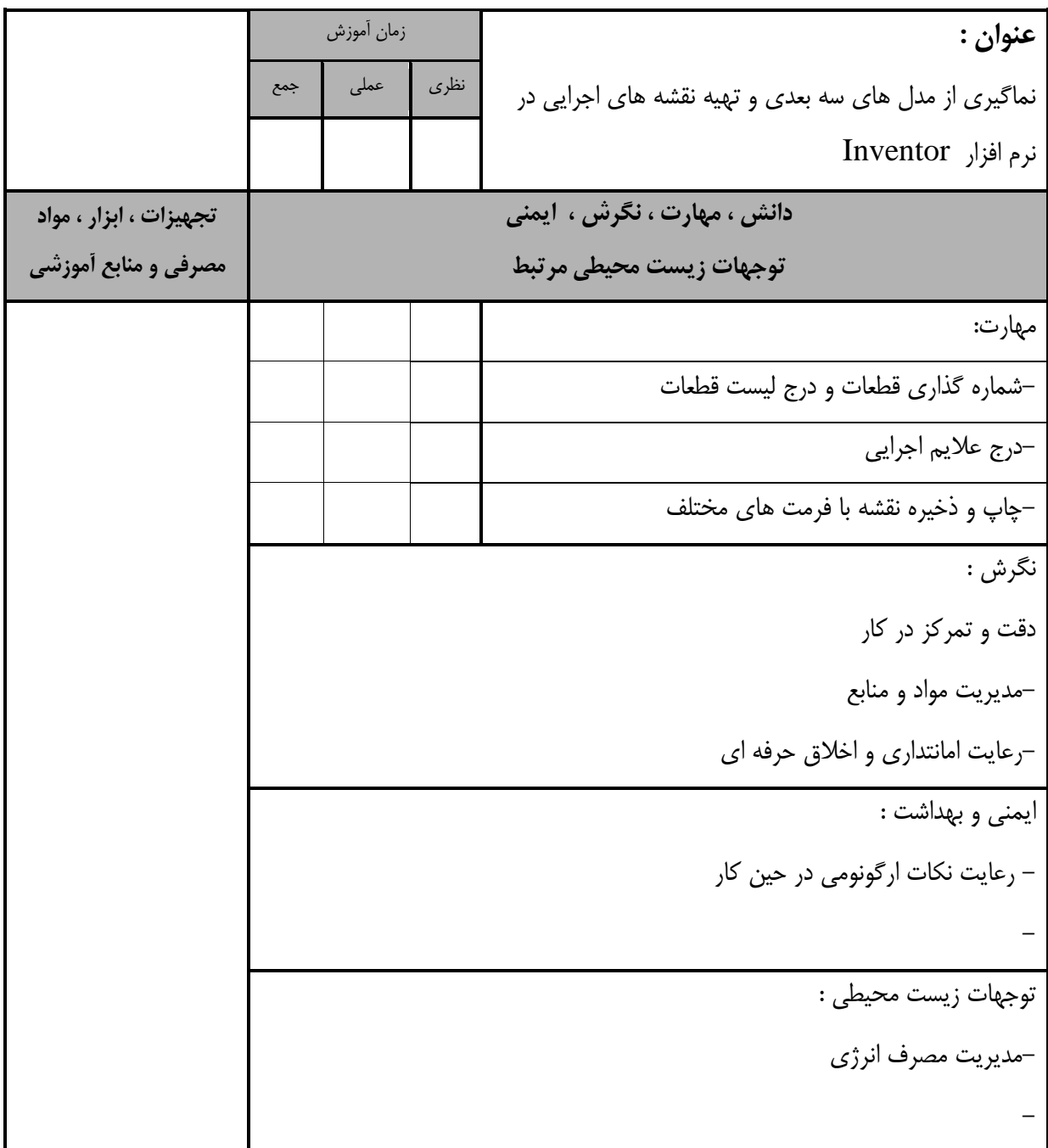

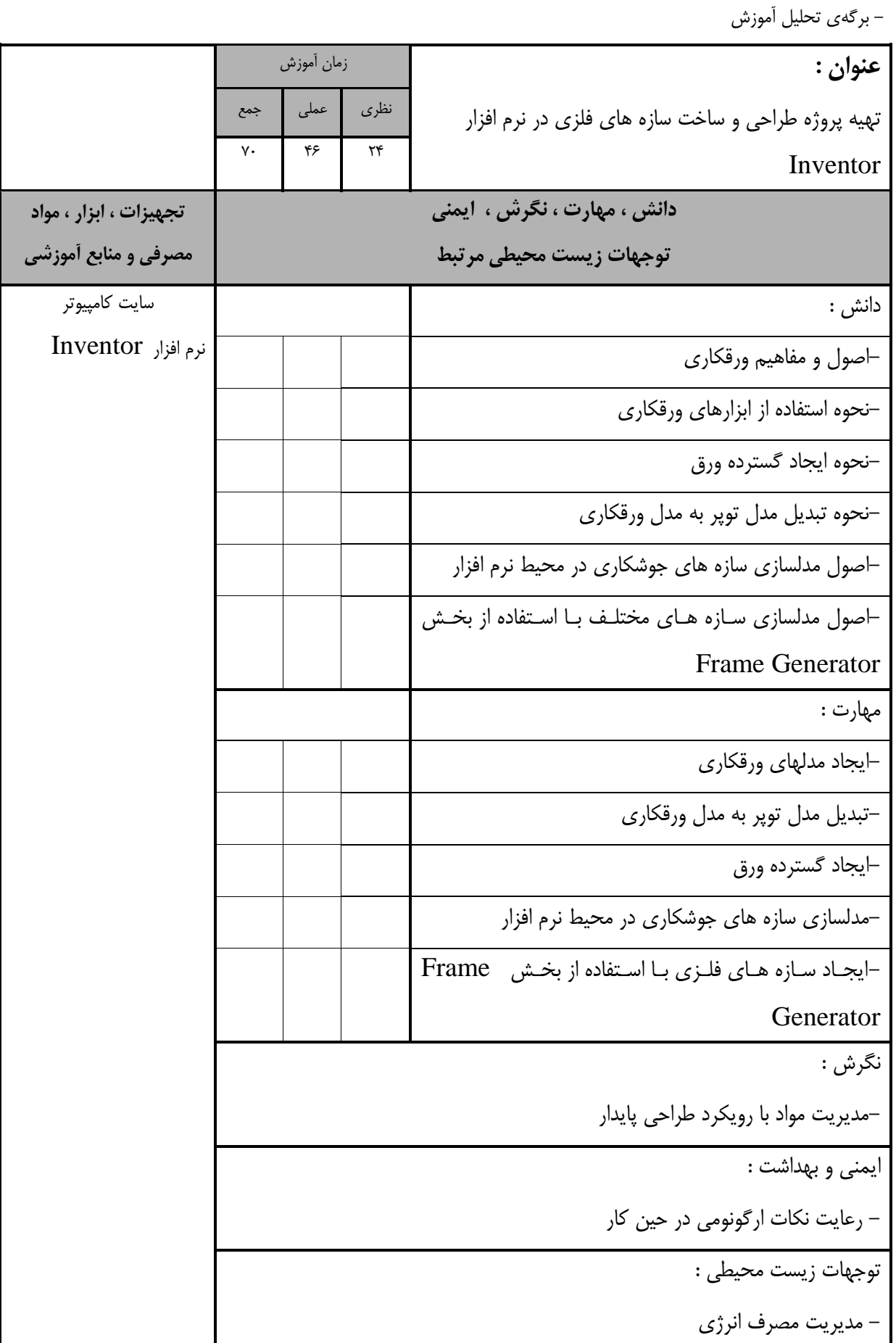

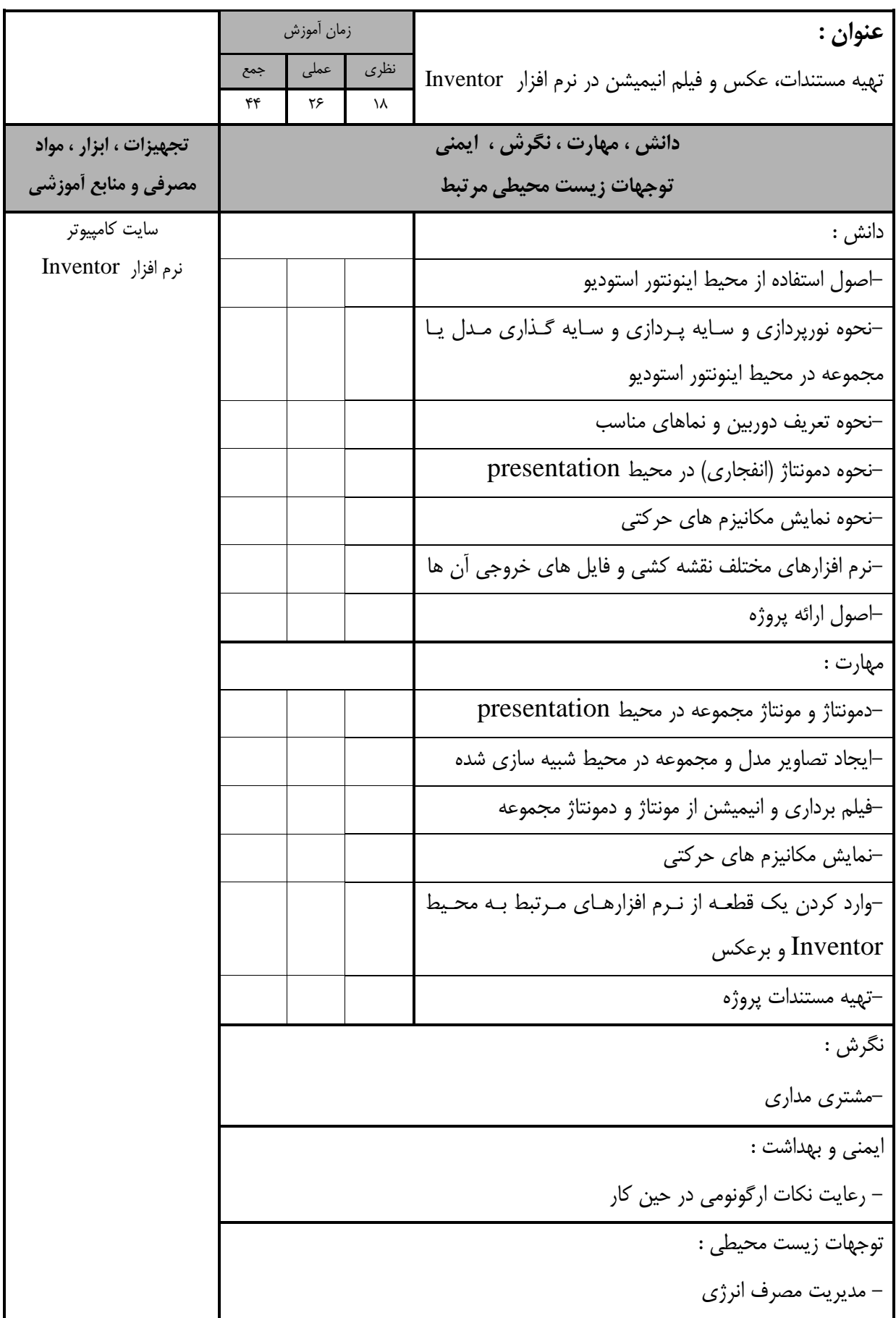

- برگه استاندارد تجهیزا

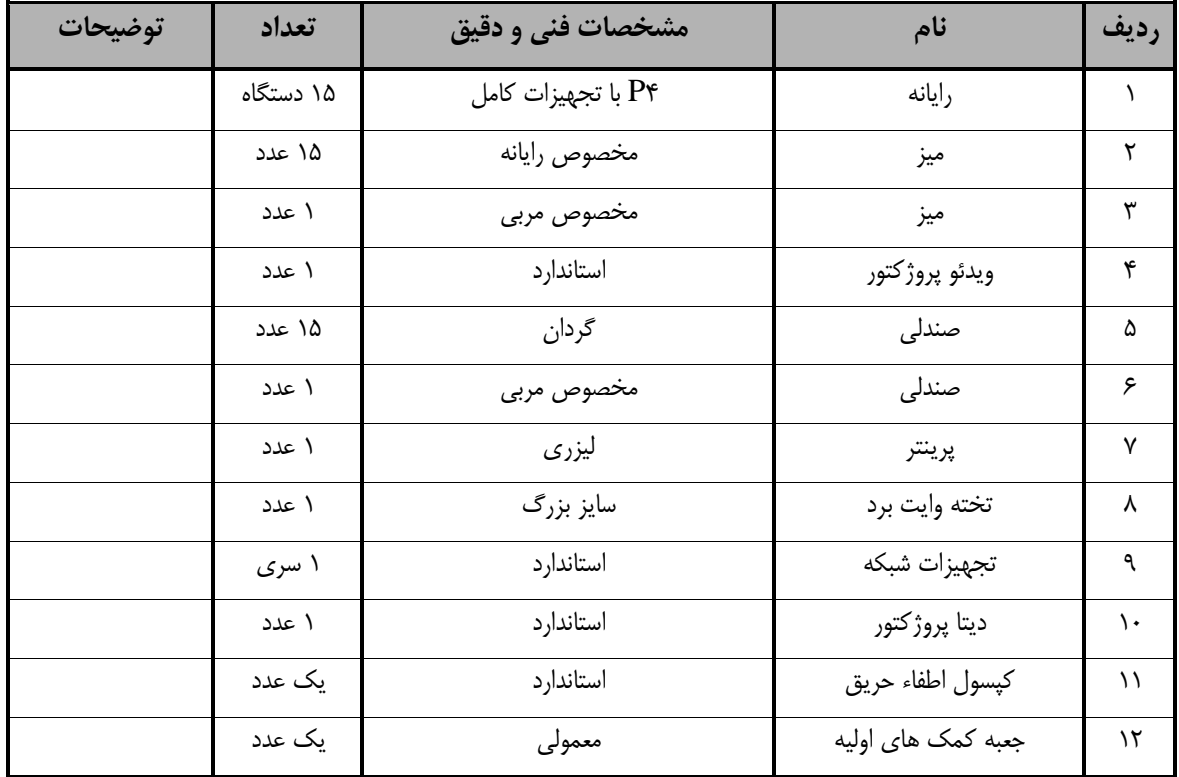

**توجه :** 

*-* **تجهیزات براي يک کارگاه به ظرفیت 76 نفر در نظر گرفته شود.** 

- برگه استاندارد مواد

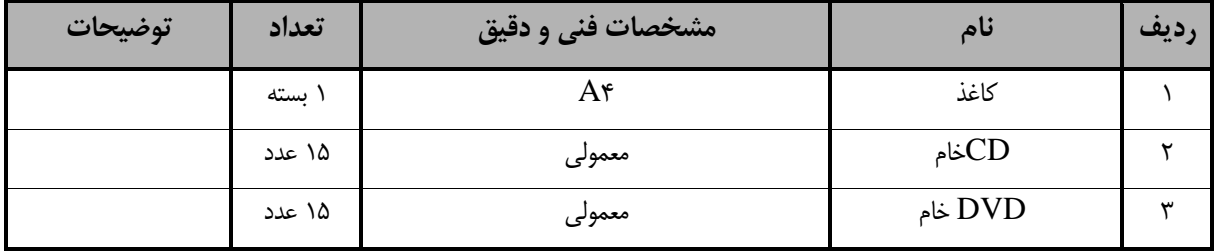

**توجه :** 

**- مواد به ازاء يک نفر و يک کارگاه به ظرفیت 76 نفر محاسبه شود.**

- برگه استاندارد ابزار

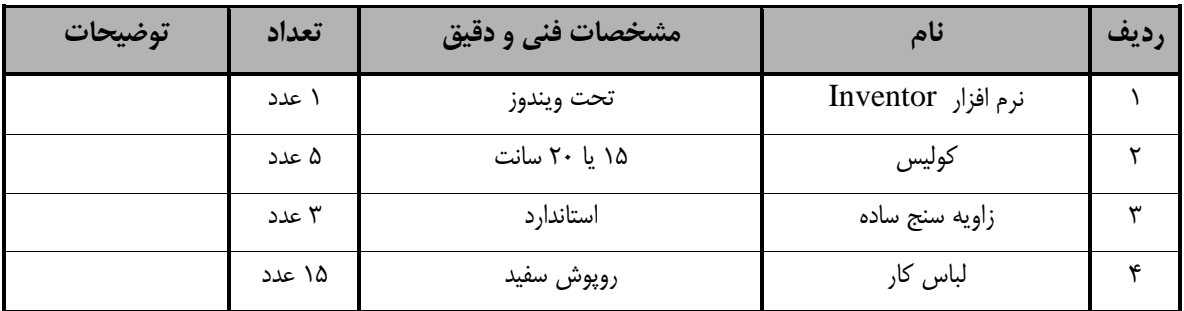

**توجه :**

**- ابزار به ازاء هر سه نفر محاسبه شود.**